# **00. FirstSetting**

 Playframework , Scala+Akka Playframework J, . Play JVM JAVA . / SBT . ( Gradle ) . play frame work : <https://www.playframework.com/documentation/2.6.x/Home>

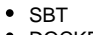

DOCKER

## Step0. Play

Play Scala ChatRoom MVC +

## **New Project**

.

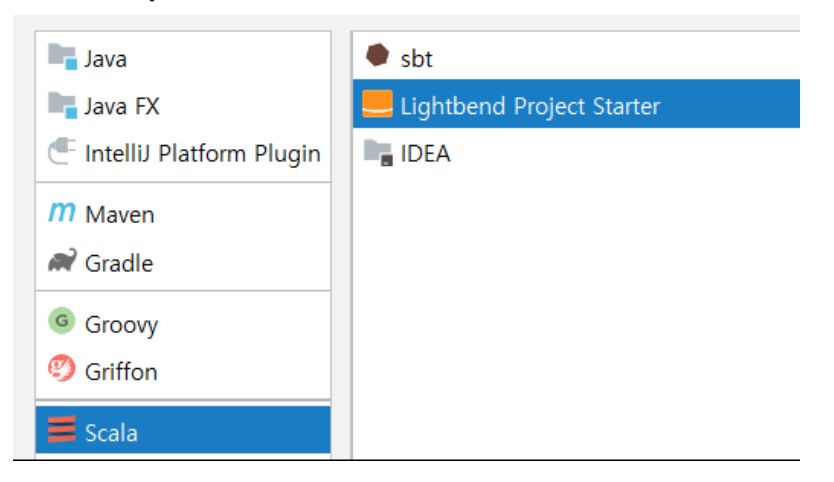

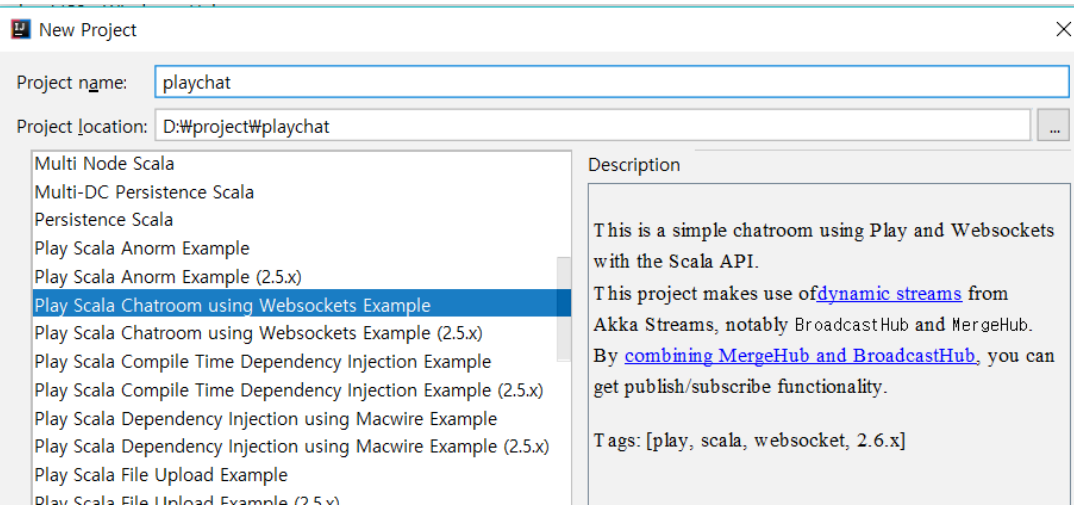

# Step1.

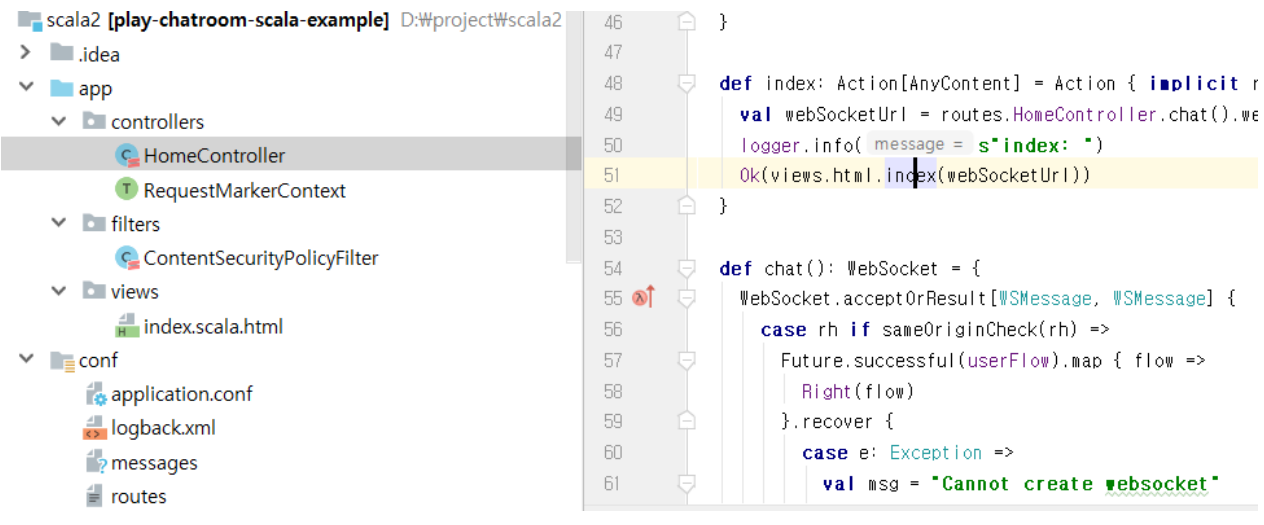

application layout

- controller : MVC C
- filters : , .
- views:, .
- conf : playframework
- conf/routes : endpoint controller .

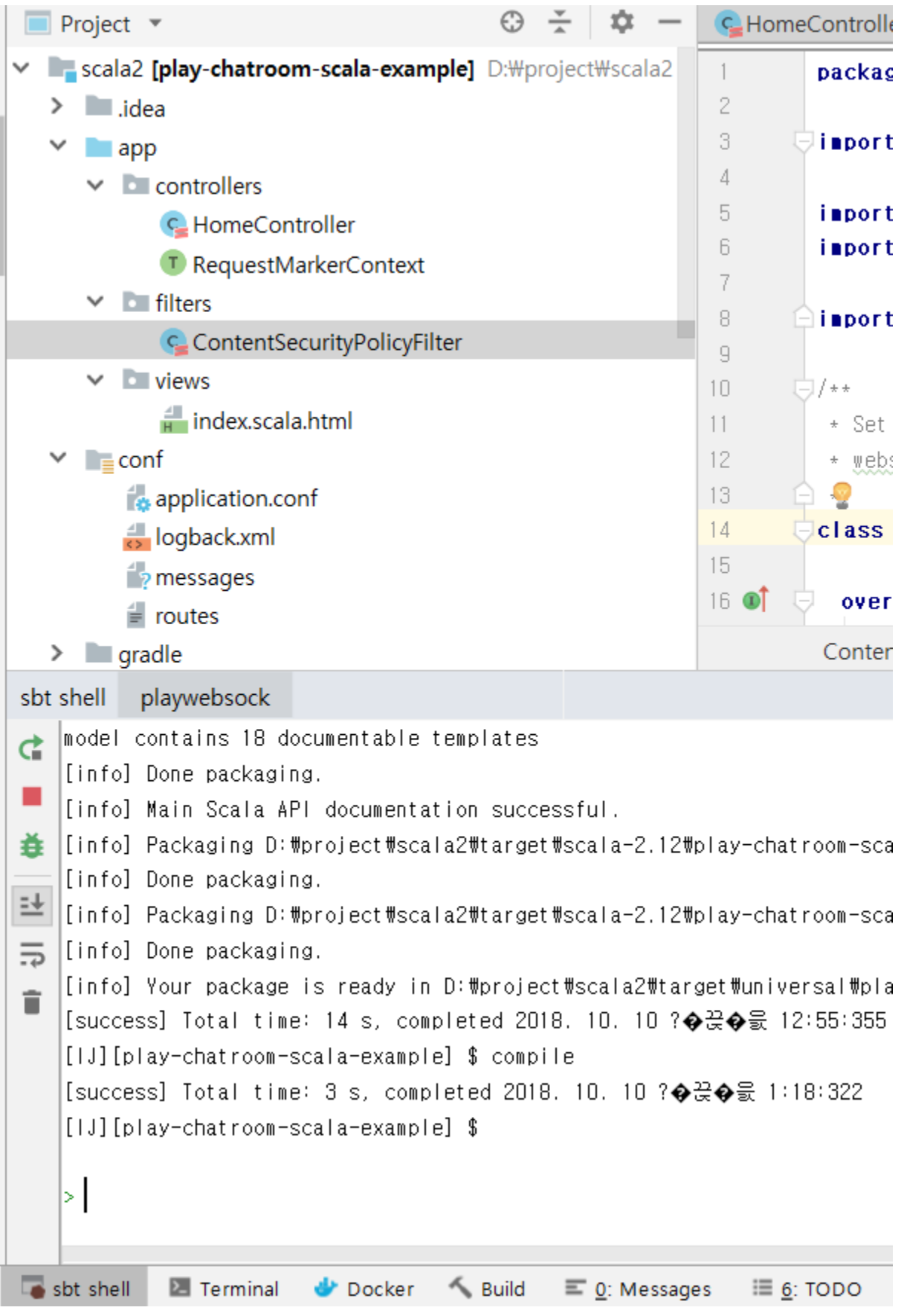

- compile : .
- run : , . ( )
- dist : target/universal/{}.zip /bin jar .

Task

.

Task , .

**E** Run/Debug Configurations

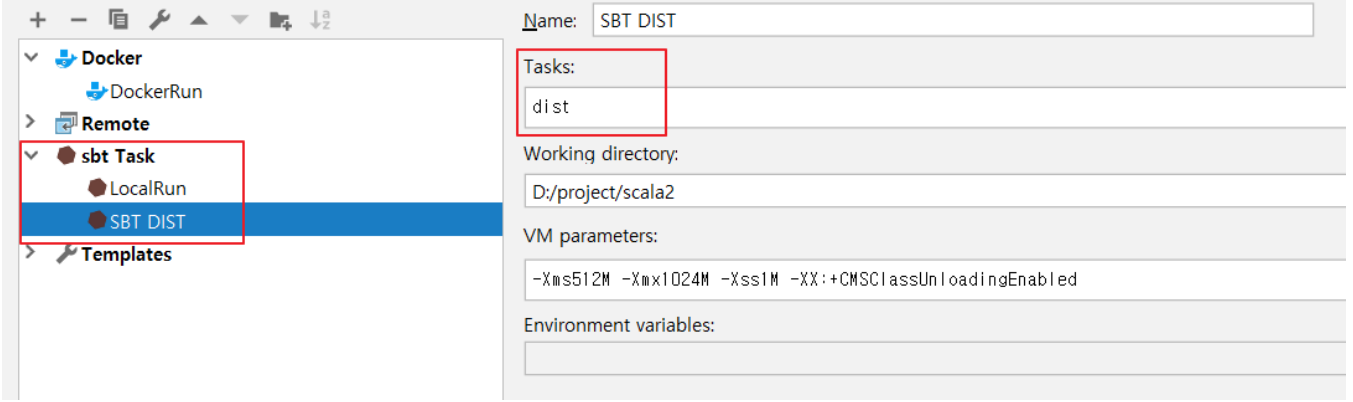

# Step3. Docker Build

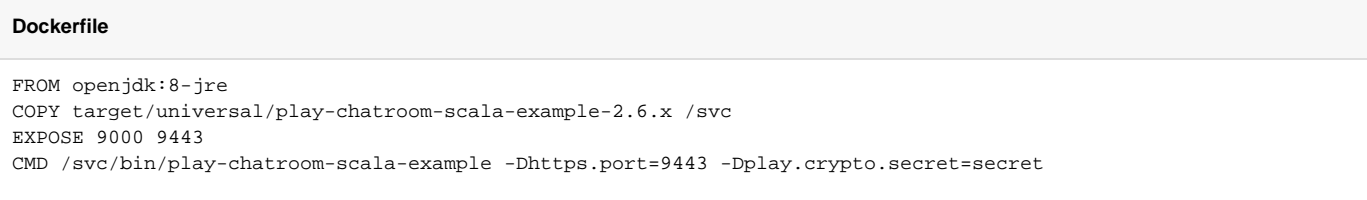

Dockerfile . sbt dist universal zip ( unzip )

#### ( .)

jre 9000(play ), 9443(https) scala .

#### **dockerbuild.bat**

docker build -t playchatroom .

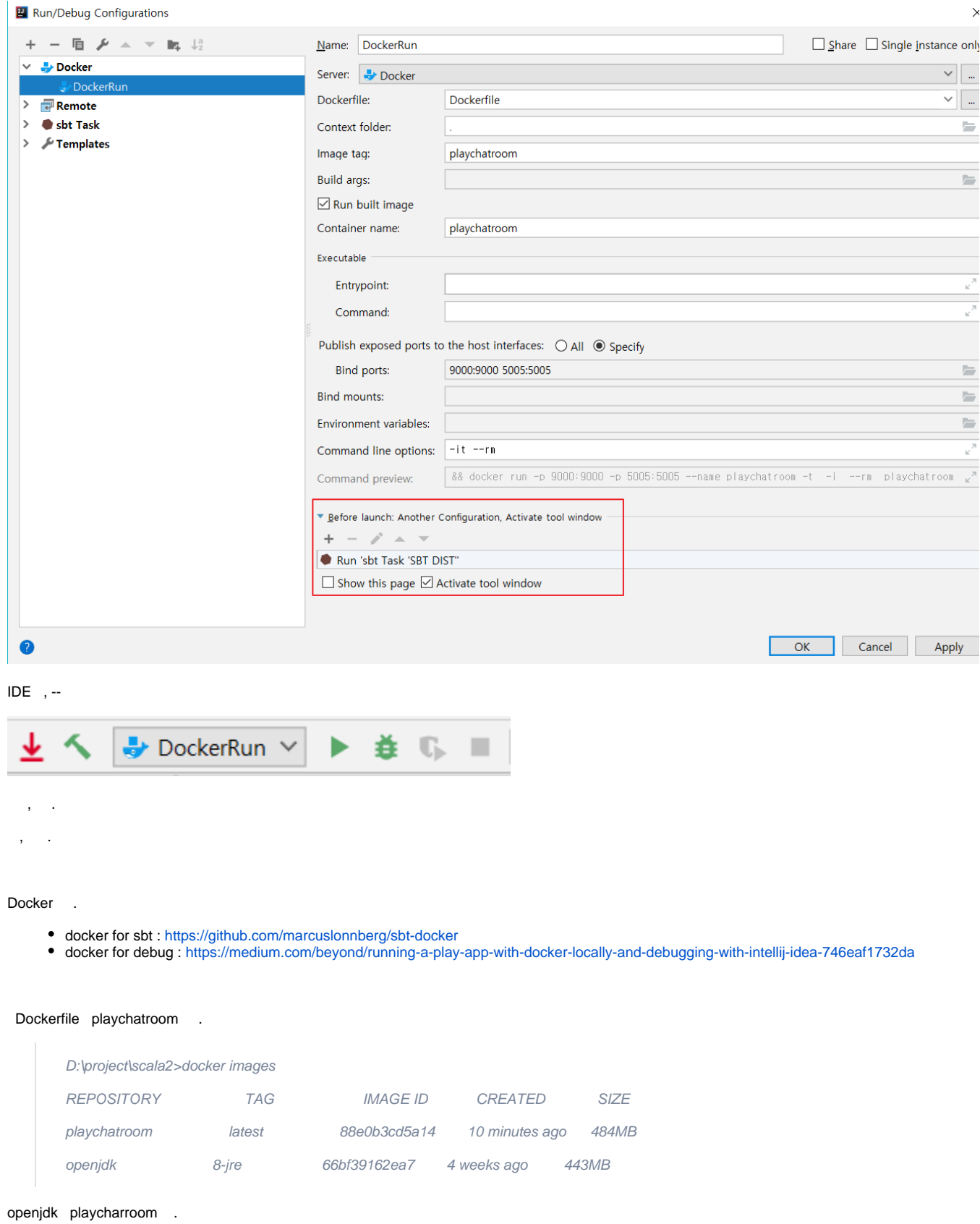

Step4. Docker

### dockerrun.bat

 $\bar{z}$ 

docker run -it -p 9000:9000 -p 9443:9443 --rm playchatroom

## . localhost http://localhost:9000 .

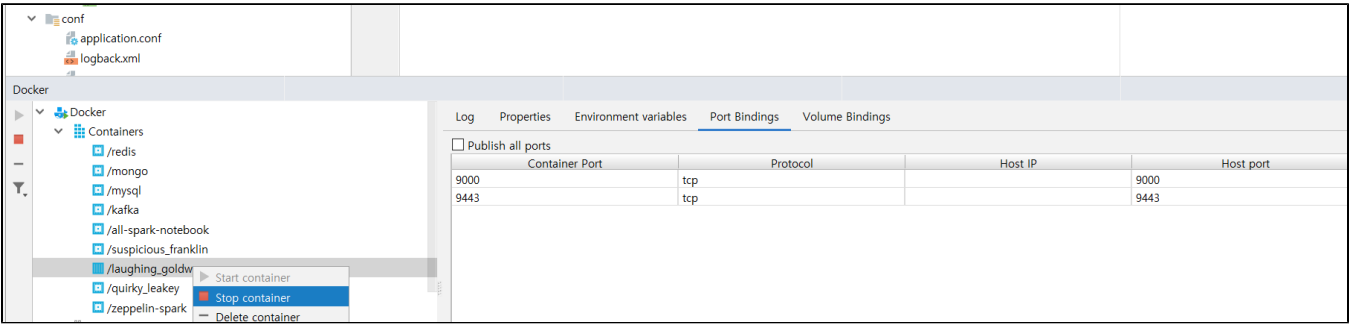

#### J Docker

 $\sim$  $\mathcal{L}^{\mathcal{L}}$ 

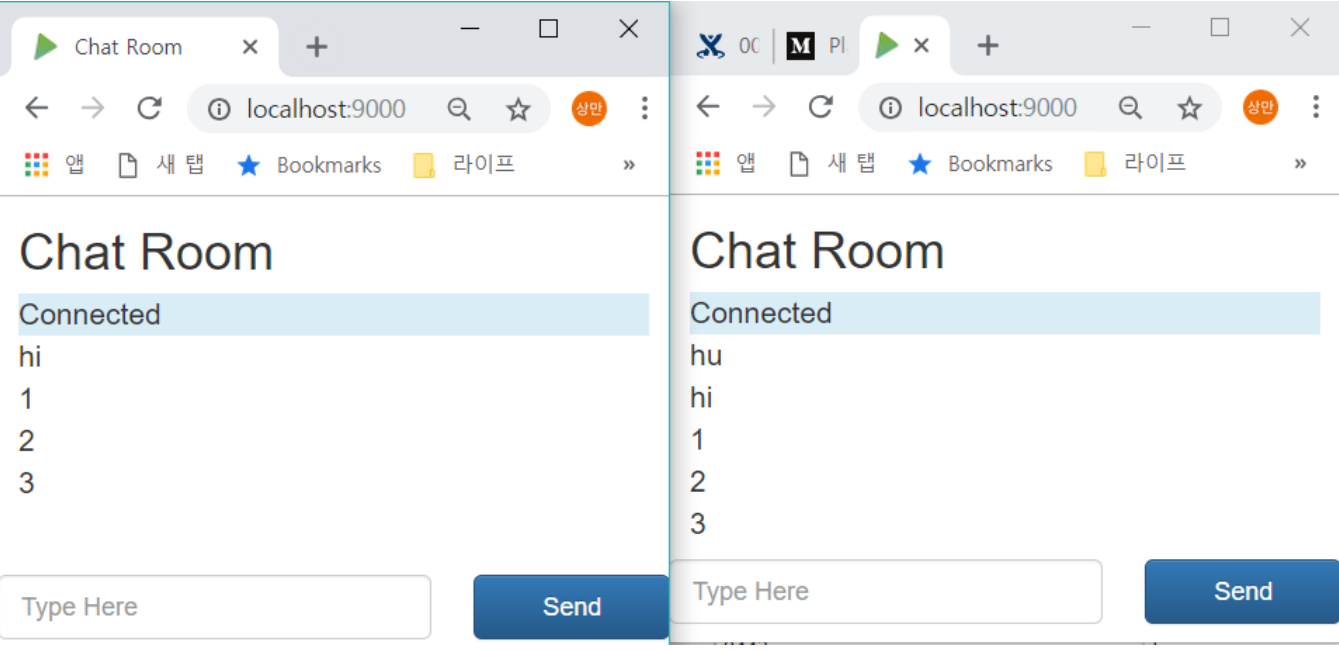